## Cry for Help

Computer Tips & Tricks for the novice to the advanced.

## **Internet Search or Calculate?**

We've seen how good the internet is for searching for information, whether you prefer Ninemsn, Yahoo, Google or even the latest one, Bing. Each time we might get thousands or millions of sites to go to that **might** contain the information we are looking for. However in each case the information we are provided with is simply retrieved from databases around the world, but nothing is actually worked out.

But now we have a site dedicated to calculating answers.

www.WolframAlpha.com is such a site and it is well worth a look. How about finding out the answer to:  $(500 + 50) * 2 - 10$  and press the Enter key (remember that the \* means a multiply) and you get the answer of 1,090. Now for something a little harder. What are the calories burned for:

"running for 45min at 10kmph 1.68m 75kg 19 years old male" and press enter, answer  $= 622.$ 

How about music: What is the "G Major scale" and it gives you the notes and their position on a keyboard.

How about working out how old you are. So key in the question "date 01/10/1954" and you get a wealth of answers, including 54 being your age.

Or maybe you need to convert a property size so key in "100 acres" and press enter to get an answer of 40.47 Hectares.

The subjects for its knowledge include, Stock Market, Chemistry, Mathematics, Earth Sciences, Weather, Culture & Media, People & History. It even knows the answer to "prime minister Australia".

With the internet available from mobile phones these days, you need never be short of an answer to the strangest question. It is no wonder that mobile phones are not allowed in exams these days – this power is more than many libraries worth of books – in your hand. Happy calculating!

**Jonathan Harris JNH Software Pty Ltd 5259 2304**

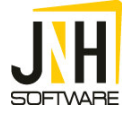